# Realytics

# Guide de configuration de la mesure d'audience exemptée

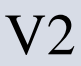

# Sommaire

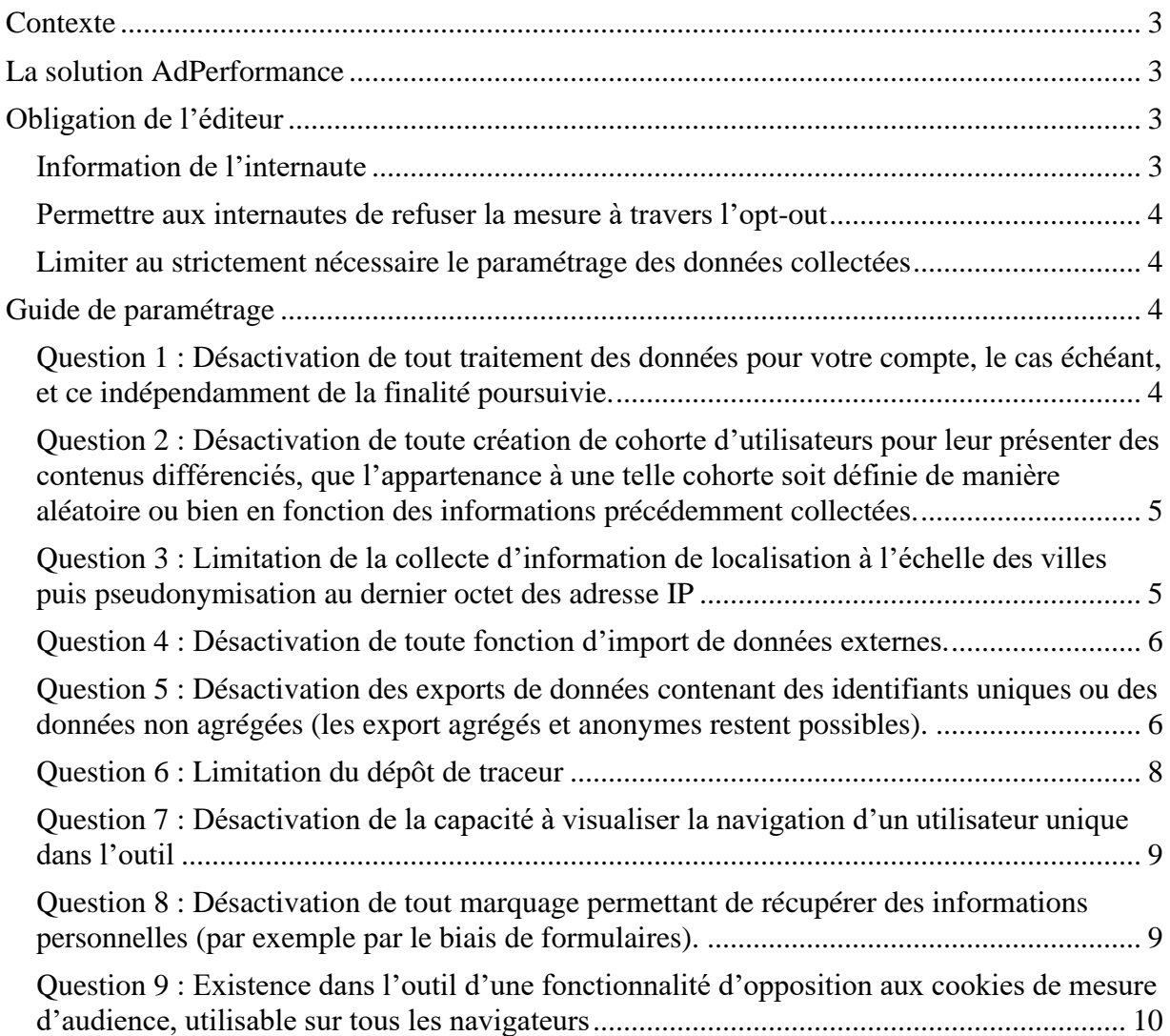

# <span id="page-2-0"></span>**Contexte**

D'une part, la CNIL propose depuis le 8 mars 2021 une démarche d'évaluation pour vérifier si une solution de mesure d'audience est effectivement exemptée de recueil du consentement préalable de l'utilisateur au regard de ses lignes directrices et de la loi. : [https://www.cnil.fr/fr/solutions-de-mesure-daudience-exemptees-de-consentement-lacnil-lance](https://www.cnil.fr/fr/solutions-de-mesure-daudience-exemptees-de-consentement-lacnil-lance-un-programme-devaluation)[un-programme-devaluation.](https://www.cnil.fr/fr/solutions-de-mesure-daudience-exemptees-de-consentement-lacnil-lance-un-programme-devaluation)

D'autre part, AdPerformance V3 est une solution éditée par la société Realytics, domiciliée au 14 rue d'Uzès, 75002, Paris, sous le numéro d'identification 80054507100030.

Identification du demandeur

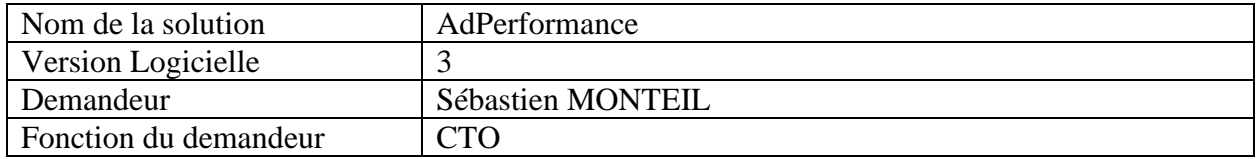

Dans ce contexte, un des produits de Realytics souhaite pouvoir continuer à proposer à ses clients un paramétrage de sa solution AdPerformance v3 permettant de répondre aux exigences de l'exemption comme présentés dans les lignes directrices du 17 septembre 2020 et dans la réponse de la CNIL suite à la saisine n°21021246.

Realytics soumet à la Cnil le présent formulaire afin de figurer dans la liste des solutions bénéficiaires de l'exemption.

# <span id="page-2-1"></span>**La solution AdPerformance v3**

AdPerformance v3 est une solution de Realytics permettant aux éditeurs annonçant en TV et en Radio d'analyser l'audience de leur site Internet ou de leur application mobile. Realytics offre aux éditeurs un accès à une plateforme d*'analytics* où sont restituées des résultats des mesures, de manière statistiques et anonymes.

# <span id="page-2-2"></span>**Obligation de l'éditeur**

# <span id="page-2-3"></span>**Information de l'internaute**

L'exemption du consentement n'exempte pas l'obligation d'informer les utilisateurs des sites et applicatifs de l'éditeur concernant l'utilisation de traceurs ou de cookies afin de mesurer l'audience des supports.

# <span id="page-3-0"></span>**Permettre aux internautes de refuser la mesure à travers l'opt-out**

Par l'utilisation du lien d'opt-out de Realytics dans vos politiques de confidentialité. Ce lien est uniquement fonctionnel sur les cookies « first-party » de Realytics qui seraient déposés par l'éditeur.

### <span id="page-3-1"></span>**Limiter au strictement nécessaire le paramétrage des données collectées**

• N'activer aucune des fonctionnalités additionnelles qui seraient disponibles

Les éléments suivants accompagnent l'exemption et ne sont ni paramétrables ni modifiables

- La politique de récolte de l'adresse IP (limitée aux trois premiers octets). Cette dernière permet la géolocalisation de vos visiteurs avec une précision de l'ordre du département. Il n'est pas nécessaire dans le cadre des études produites par AdPerformance v3 de collecter davantage.
- La politique de conservation des données dites "brutes". Cette dernière est limitée au maximum à 13 mois. Au-delà, la donnée est automatiquement et systématiquement détruite.
- L'indépendance des éditeurs. Chaque éditeur dispose d'un processus de traitement totalement indépendant ne permettant ni le croisement, ni l'échange fortuit ou réfléchi des données.
- Lieu du traitement des données. L'ensemble des données est traité dans l'espace européen et plus particulièrement à Paris, Irlande et Dublin, Irlande.

# <span id="page-3-2"></span>**Guide de paramétrage**

L'ensemble du paramétrage s'opère depuis le menu "Data Collect" de votre interface AdPerformance v3.

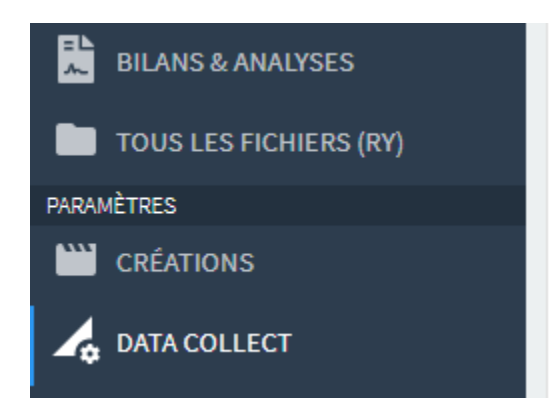

<span id="page-3-3"></span>**Question 1 : Désactivation de tout traitement des données pour votre compte, le cas échéant, et ce indépendamment de la finalité poursuivie.**

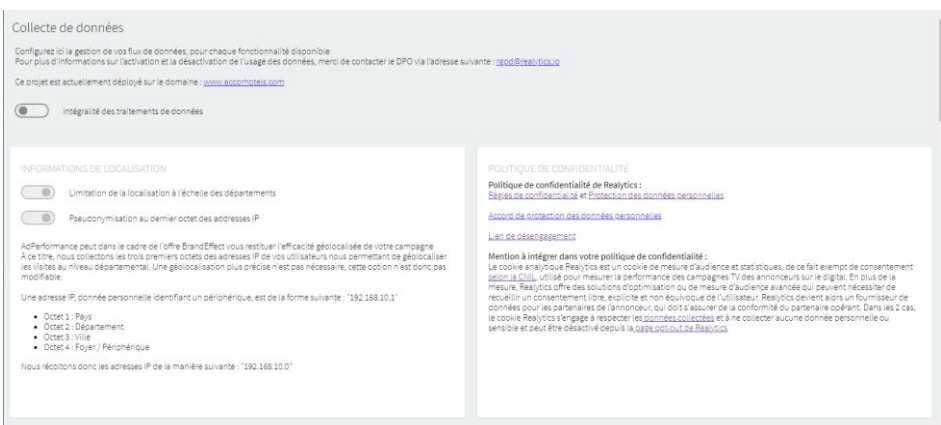

Ce critère est rempli par défaut.

La société agit en tant que sous-traitant de données pour le compte du responsable de traitement, l'éditeur. A ce titre, Realytics est engagé à ne traiter les données du client que pour le compte et le bénéfice de celui-ci.

L'éditeur dispose en outre de la possibilité de couper à tout moment l'ensemble du traitement des données en désactivant la fonctionnalité :

"Intégralité des traitements de données"

# <span id="page-4-0"></span>**Question 2 : Désactivation de toute création de cohorte d'utilisateurs pour leur présenter des contenus différenciés, que l'appartenance à une telle cohorte soit définie de manière aléatoire ou bien en fonction des informations précédemment collectées.**

Ce critère est rempli.

La notion de cohorte utilisateur n'existe pas dans le produit.

Le produit ne dispose pas de finalité permettant de présenter des contenus différenciés.

### <span id="page-4-1"></span>**Question 3 : Limitation de la collecte d'information de localisation à l'échelle des villes puis pseudonymisation au dernier octet des adresse IP**

L'adresse IP de l'internaute visitant le site de l'éditeur est collectée lorsque ce dernier effectue une requête sur les serveurs de Realytics. Cette information est automatiquement tronquée dès la réception de la requête, à ses trois premiers octets, permettant une analyse géographique limitée au département ou à la vile.

Disponible à titre informatif dans la fenêtre de configuration de la collecte, ce paramètre n'est toutefois pas configurable.

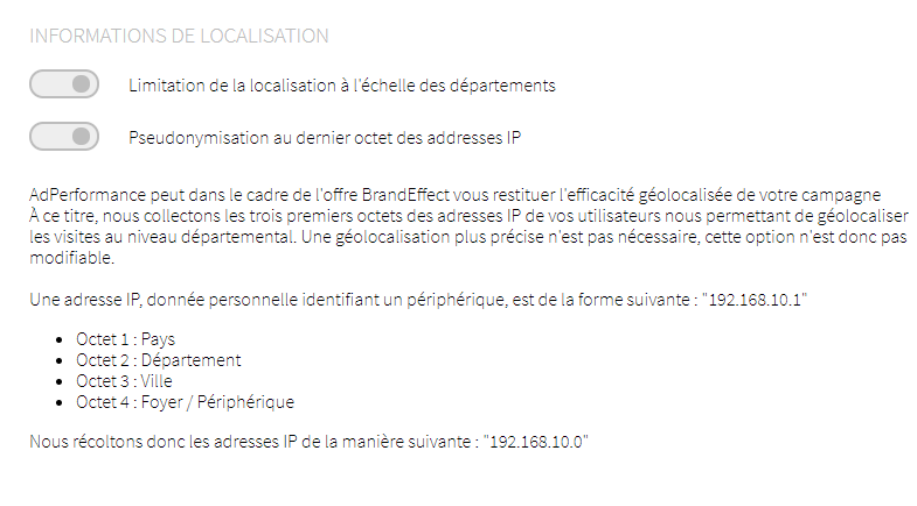

Finalité (géolocalisation, sécurité, exclure les bots)

### <span id="page-5-0"></span>**Question 4 : Désactivation de toute fonction d'import de données externes.**

Ce critère est rempli.

AdPerformance v3 ne nécessite pas l'import de données provenant de solutions tierces. Les mesures et analyses s'appuient sur la seule alimentation du marqueur, déposé sur l'écosystème de l'éditeur, par l'éditeur.

La fonctionnalité existante dans le produit n'est ni accessible ni configurable dans le cadre de l'exemption.

# <span id="page-5-1"></span>**Question 5 : Désactivation des exports de données contenant des identifiants uniques ou des données non agrégées (les export agrégés et anonymes restent possibles).**

Ce critère est rempli.

Il n'existe pas la plateforme de fonctionnalité d'exports de données non agrégées. Le Responsable du traitement,,utilisateur de la plateforme, peut exporter sous un format tableur, et ce depuis différentes vues, les volumes de données agrégées en utilisant des dimensions parmi les suivantes :

- Dimensions temporelles :
	- o Année
	- o Trimestre
	- o Mois
	- o Semaine calendaire
	- o Numéro de semaine
	- o Date
	- o Numéro du jour
- o Jour nommé (Lundi, Mardi …)
- o Période de la journée (Matin, Midi …)
- o Heure
- Dimensions liées au contenu :
	- o Nom des créations
	- o Durée
	- o Media actifs
	- o Investissement
- Métriques anonymes agrégées
	- o Visites
	- o Support (Mobile, Desktop, TV, Tablettes)
	- o Evènements annonceurs
	- o Informations géographiques

| <b>Creative</b>                                                                | Week Number* | Channel                                                                                                 | <b>Airing Time</b>               | <b>TV Visits</b>        | <b>TV Visits</b><br>(Desktop) | <b>TV Visits</b><br>(Mobile) | <b>TV Visits</b><br>(Smart TV) |
|--------------------------------------------------------------------------------|--------------|----------------------------------------------------------------------------------------------------|----------------------------------|-------------------------|-------------------------------|------------------------------|--------------------------------|
| <b>ARTHUR AVIVE</b><br>Reconditionnement<br>tous pourcentages<br>$num15$ Flaw- | 05           | EEE took took com new (\$4) star (*** 45 10)<br><b>GET hand have 1000 head and start</b>                | From 30/01/2023<br>To 05/02/2023 | $6,846$ $25$            | $1,027$ $\frac{25}{20}$       | $5.432 - 20$                 | $0 - 25$                       |
| Reconditionnement<br>tous pourcentages<br>$num15$ $Huv -$                      | 06           | <b>SEE that this case over 1941 and PPP 25 100</b><br><b>GET hand have 1000 head and want</b>           | From 06/02/2023<br>To 12/02/2023 | $6,426$ $25$            | $1,067$ $\frac{23m}{2}$       | $5.023$ $45$                 | $0 - 25$                       |
| Reconditionnement<br>tous pourcentages<br>$\frac{15}{2}$                       | 07           | <b>CER than then one over 1943 was \$100 for \$1.000</b><br>hand total board and when                   | 13/02/2023                       | $1,233$ $\triangleq 20$ | $92 - 12$                     | $1.072$ $\triangle 30$       | $0 - 25$                       |
| Reconditionnement<br>tous pourcentages<br>$\frac{1205}{20}$                    | 05           | <b>CONTINUES from their convertibility and in the Continues.</b><br>GER hand hand Will have their wares | From 30/01/2023<br>To 05/02/2023 | $7,754$ $220$           | $1.023$ $45$ <sup>m</sup>     | $6,274$ $250$                | $0 - 25$                       |
| Reconditionnement<br>tous pourcentages<br>$\frac{206}{200}$                    | 06           | <b>CER than then even over 1983 with PPP 45 100</b><br><b>SEE head head COST four F. Alex Willem</b>    | From 06/02/2023<br>To 12/02/2023 | 7,887 250               | $1.389$ $220$                 | $6,069$ $\triangle$          | $0 - 25$                       |
| Reconditionnement<br>tous pourcentages<br>$120 - 1$                            | 07           | <b>CERTIFICATE CONTINUES INTO AN ANTIFICATE CONTINUES.</b><br>hand hand \$500 hours are ween            | 13/02/2023                       | $1,152$ $250$           | $161 - 10$                    | $930 - 10$                   | 0.438                          |

*Figure 1- Exemple de rapport avec regroupement par numéro de semaine*

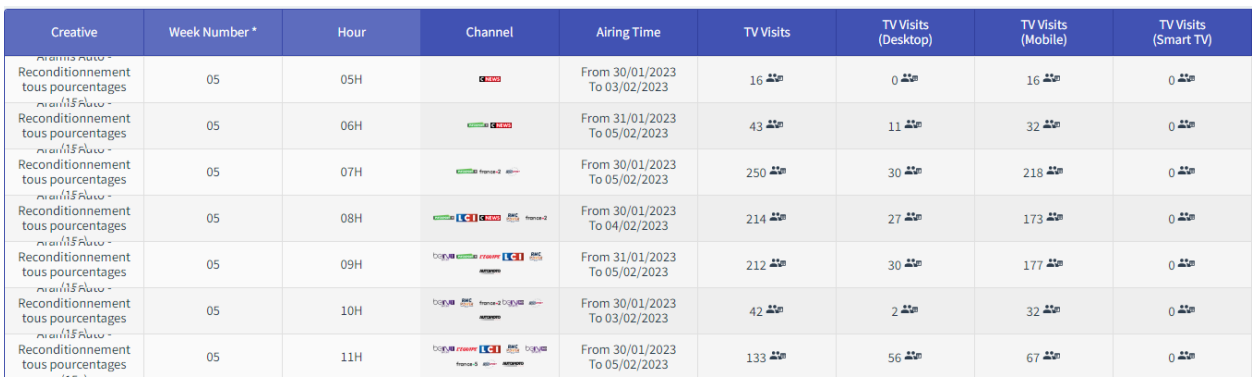

*Figure 2 – Exemple de rapport avec regroupement par numéro de semaine et tranche horaire*

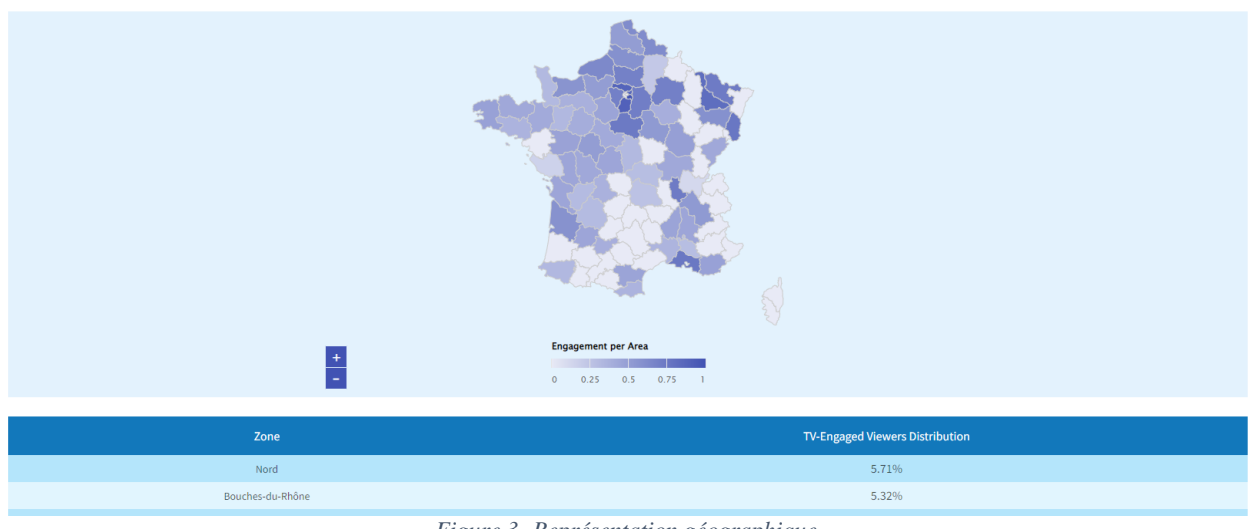

*Figure 3- Représentation géographique*

Sur la vue dédiée à un contenu particulier, l'agrégation est dynamique et non paramétrable dans une fenêtre de 6 minutes minimum.

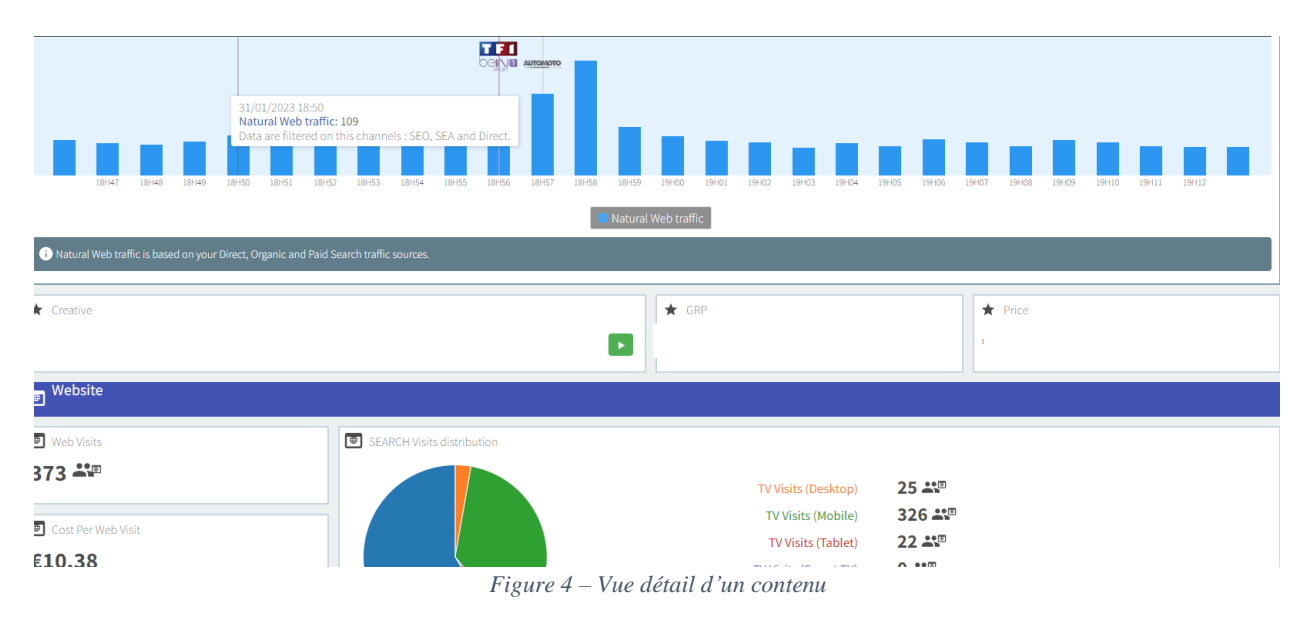

Aucune granularité ne permet de visualiser ou d'exporter des données relatifs à un individu ou une session en particulier.

Le nombre de visite est masqué dans l'ensemble des vues de la plateforme s'ils concernent un agrégat dont la population est composée de 10 individus ou moins.

### <span id="page-7-0"></span>**Question 6 : Limitation du dépôt de traceur**

Ce critère est rempli.

La plateforme AdPerformance v3 utilise uniquement des cookies statistiques et « pseudonymisées » dits "first party", c'est-à-dire des cookies internes associés au nom de domaine de l'éditeur à partir duquel ceux-ci sont déposés.

Dès lors, il ne sera jamais possible de suivre les internautes visitant le site de l'éditeur, sur d'autres domaines.

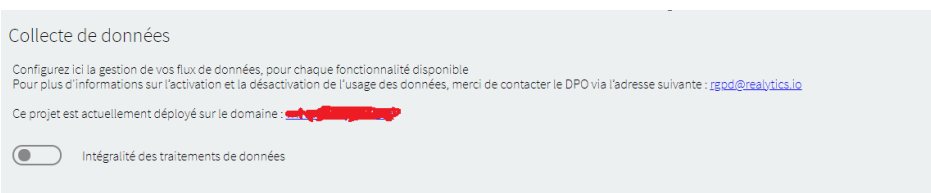

Le domaine sur lequel est déployé le marqueur est affichée sur la partie supérieure de la fenêtre de paramétrage et ne peut être modifié par l'éditeur.

Lorsqu'un utilisateur s'exclue de la collecte de statistique, un second cookie est déposé ne contenant aucune information.

# <span id="page-8-0"></span>**Question 7 : Désactivation de la capacité à visualiser la navigation d'un utilisateur unique dans l'outil**

Ce critère est rempli.

-

Cette fonctionnalité n'existe pas dans la plateforme AdPerformance v3. Les analyses se portent uniquement sur des statistiques agrégées.

Aucune configuration ne permet d'observer ou d'accéder au parcours d'un utilisateur donné.

Les dimensions et les métriques sont identiques à celles décrites dans la question 5.

### <span id="page-8-1"></span>**Question 8 : Désactivation de tout marquage permettant de récupérer des informations personnelles (par exemple par le biais de formulaires).**

Ce critère est rempli.

AdPerformance v3 s'appuie sur la pose d'un marqueur à travers une librairie propriétaire. La solution ne dispose pas de fonctionnalités permettant de collecter des informations personnelles de manière automatique (par le biais de formulaire ou autre). Le responsable de traitement s'engage à ne pas injecter de données personnelles dans les paramètres du traceur, tels que des adresses mails, des identifiants utilisateurs, ou autres.

Par défaut, la librairie s'exécute en mode dit "exemptable" ne récoltant que les informations strictement nécessaires au bon fonctionnement de la mesure statistique.

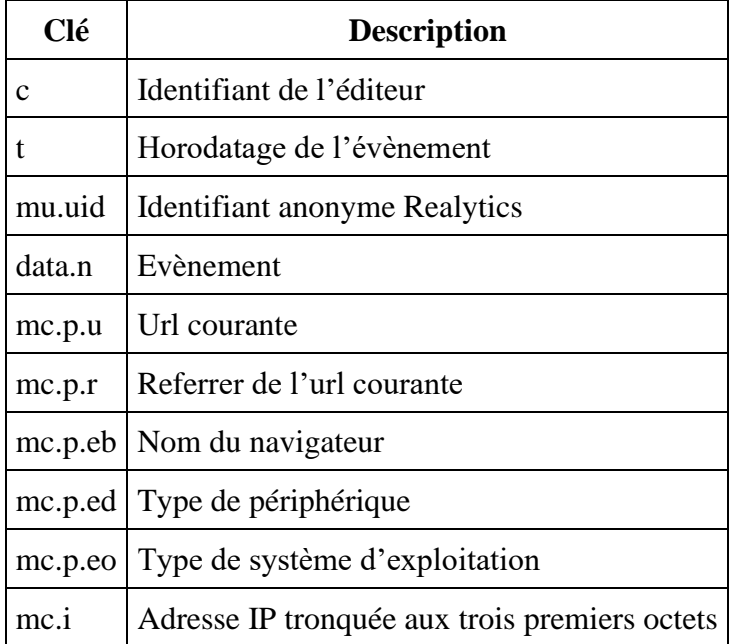

Liste exhaustive des métriques suivies, toute clé additionnelle nécessiterait l'implémentation des mécanismes de consentement dans le marqueur, et ne permettrait donc pas de bénéficier de son exemption.

Le referrer interne ou externe est collectée à des fins de filtrage lors du traitement en entrée de la donnée.

Le referrer permet de classifier la visite en quatre ensembles :

- Visites directes (Direct)
- Visites payantes SEA (Search Engine Advertising)
- Autres visites payantes (Social Media Advertising, Display …)
- Visites organiques SEO (Search Engine Optimisation)

Le referrer est ainsi collecté pour conserver uniquement dans les analyses le trafic provenant des visites directes, payantes SEA et organiques. Les visites payantes sont exclues dès réception.

La donnée demeure à usage technique, pour la finalité évoquée ci-dessus et n'est jamais restituée à l'utilisateur de la plateforme

# <span id="page-9-0"></span>**Question 9 : Existence dans l'outil d'une fonctionnalité d'opposition aux cookies de mesure d'audience, utilisable sur tous les navigateurs**

Realytics met à disposition un lien global dit d'"opt-out" permettant à chaque internaute de désactiver totalement le marqueur quel que soit l'éditeur.

<https://www.realytics.io/optout/>

L'activation de l'optout a pour conséquence le dépôt d'un traceur d'opposition dédié bloquant tout déclenchement des traceurs ordinaires de Realytics, et donc, la collecte de données sur l'ensemble des éditeurs utilisant la mesure de Realytics.

La désactivation de la case à cocher d'opt-out à cette même adresse implique l'acceptation à nouveau de l'opt-in sur les sites de l'éditeur utilisant la solution Realytics.

Par ailleurs, dans le cas où le Responsable de Traitement ne disposerait d'aucune solution de gestion de consentement compatible TCF V2, il serait nécessaire de gérer directement les mécanismes d'opposition depuis le SDK (Software Development Kit) en ajoutant les scripts suivants sur la page dédiée au traitement des données personnelles de l'éditeur :

Pour l'opposition :

 $\langle$ script $\rangle$ RY.optout()  $\langle$ script $\rangle$ 

La fonction dépose alors un cookie First-party ne contenant aucune donnée permettant d'indiquer à l'éditeur l'opposition au traitement fait par Realytics. La suppression de ce cookie par l'utilisateur a pour conséquence la fin de l'opposition.

Pour le consentement :

<script> RY.optin() </script>

La fonction dépose alors un cookie First-party ne contenant aucune donnée permettant d'indiquer à l'éditeur la reprise du consentement au traitement fait par Realytics en supprimant le cookie d'optout.

AdPerformance v3 est intégré à la norme TCF V2 de l'IAB permettant aux éditeurs utilisant une solution de gestion consentement compatible de désactiver tout traceur Realytics. Dans le cas où l'éditeur intègre une solution de consentement n'implémentant pas la norme TCF V2, l'utilisateur peut configurer le SDK permettant la dépose d'un cookie first-party d'opposition spécifique au domaine.

 $\langle$ script $\rangle$ RY.optout() </script>